## GH | Parametric Design

Topics in Computer Application Design ARCH 5064 | ARCH 4164 |Spring 2017 Joseph Iwaskiw | parametricjoe@gmail.com

#### announcements

# final project + Project 2 continuation # desk crits

#### discussions

# watch https://www.ted.com/talks/wanis\_kabbaj\_what\_a\_ driverless\_world\_could\_look\_like # driverless cars

#### desk crits

#### best practices

- # linework is key
- # separate section lines, hidden lines, and regular lines
- # inDesign for annotation/ Illustrator for linework
- # MeshtoNurbs

#### Project #2 completion

#### resources

- # pinterest https://www.pinterest.com/jiwaskiw/section-perspectives/
- # free entourage http://www.archdaily.com/777432/6-websites-for-ethnically-diverse-render-people
- # ladybug https://www.youtube.com/watch?v=Uh9l38grBVQ
- # ladybug http://www.food4rhino.com/app/ladybug-tools
- # weaverbird http://www.giuliopiacentino.com/weaverbird/
- # rendering https://visualizingarchitecture.com/
- # flux https://flux.io/
- # flux https://www.youtube.com/channel/UCtZi1CoGdYtPJaP0CPbgEOw
- # Paneling tools https://wiki.mcneel.com/\_media/labs/panelingtools4grasshopperprimer.pdf

## assignment 3 for 3.13.2017 @ 6:30 PM

- # Design five 3"x3" paper model prototypes of your panel.
- # think about base state, reactive pieces, and data the panel will react to.
- # use the same media for each prototype (paper/chipboard/cardboard etc...)
- # you will present your favorite two on Monday 3/13.

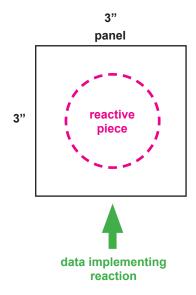

### assignment 4 for 3.20.2017 @ 6:30 PM

- # attempt to take one of your physical models into Grasshopper
- # save the .gh file

# project 2 for 3.27.2017 @ 6:30 PM

# look at project sheet posted on grasshopper group

- # section persepctive
- # model of 1 panel